# $\boxed{1}$  TREINAWEB

## **CONTEÚDO PROGRAMÁTICO**

## C# (C Sharp) Avançado

Carga horária: 30 horas

TreinaWeb Tecnologia LTDA CNPJ: 06.156.637/0001-58 Av. Paulista, 1765 - Conj 71 e 72 São Paulo - SP

## **CONTEÚDO PROGRAMÁTICO**

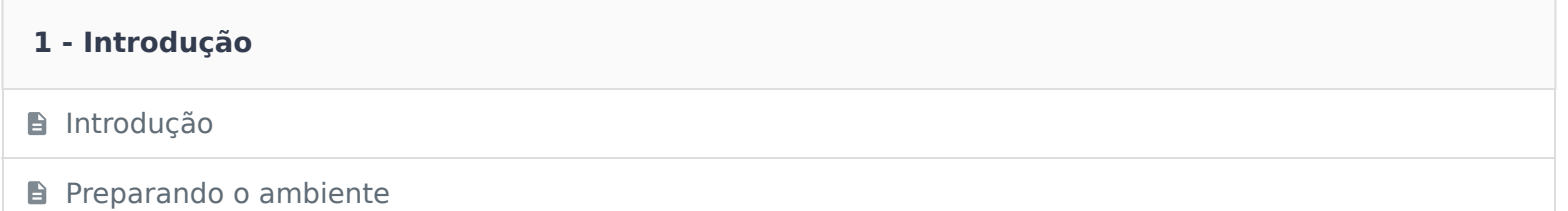

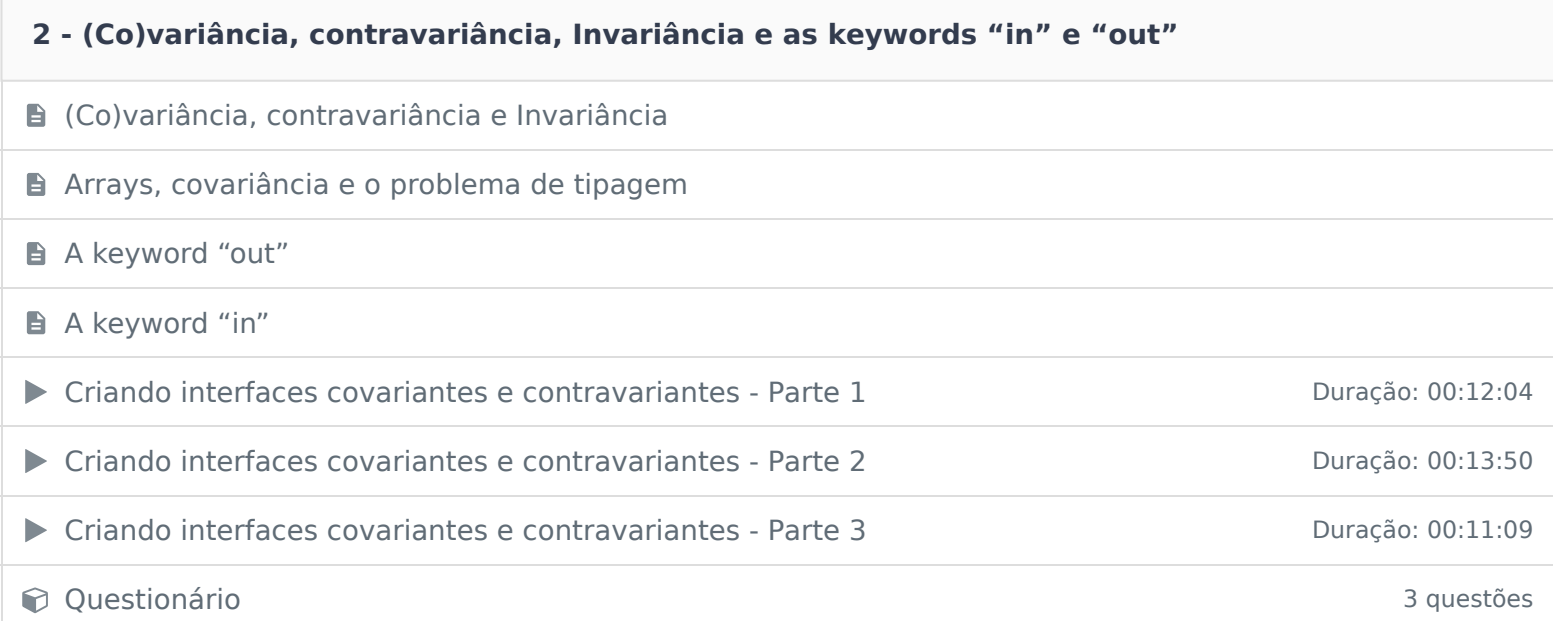

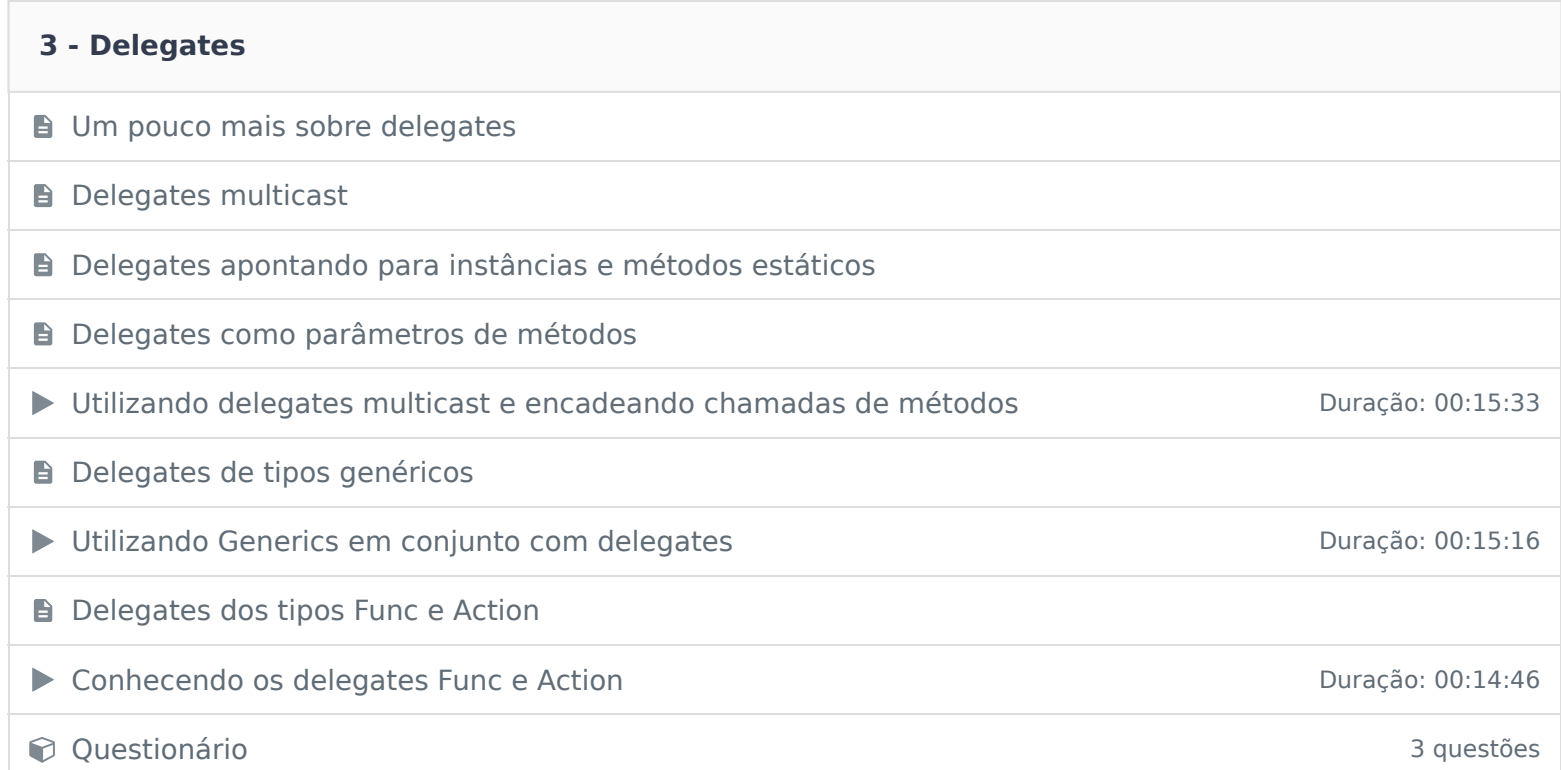

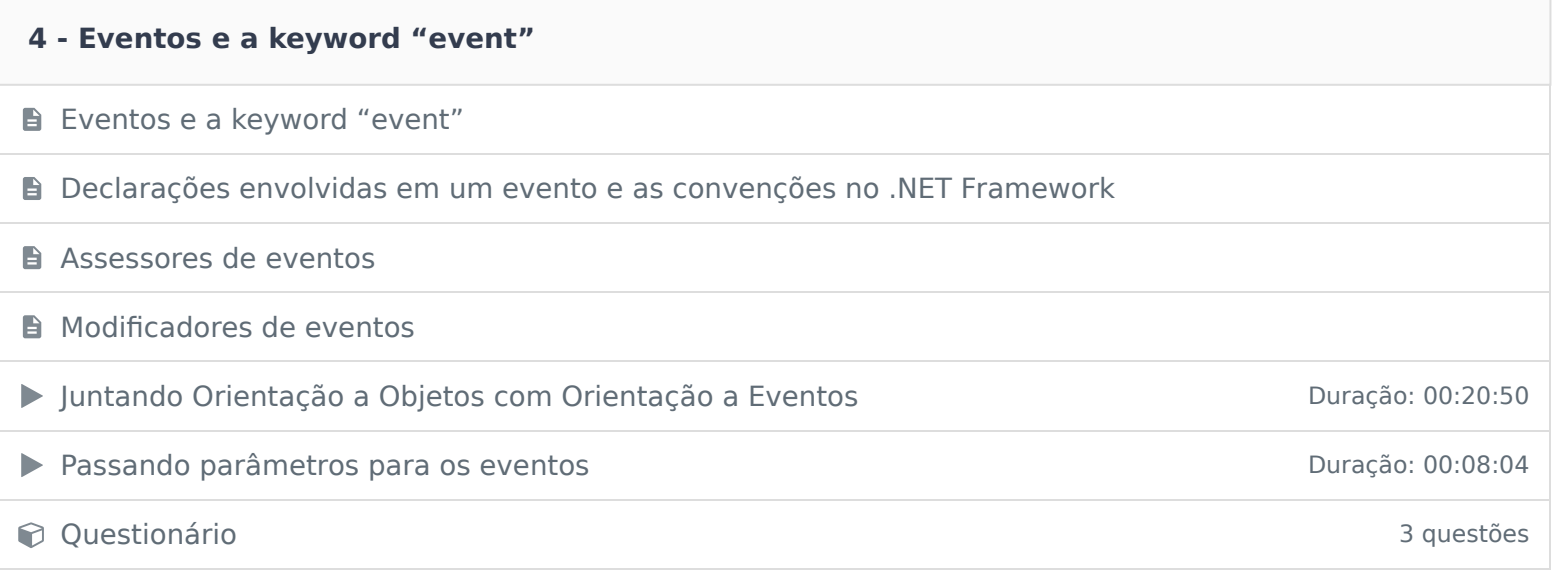

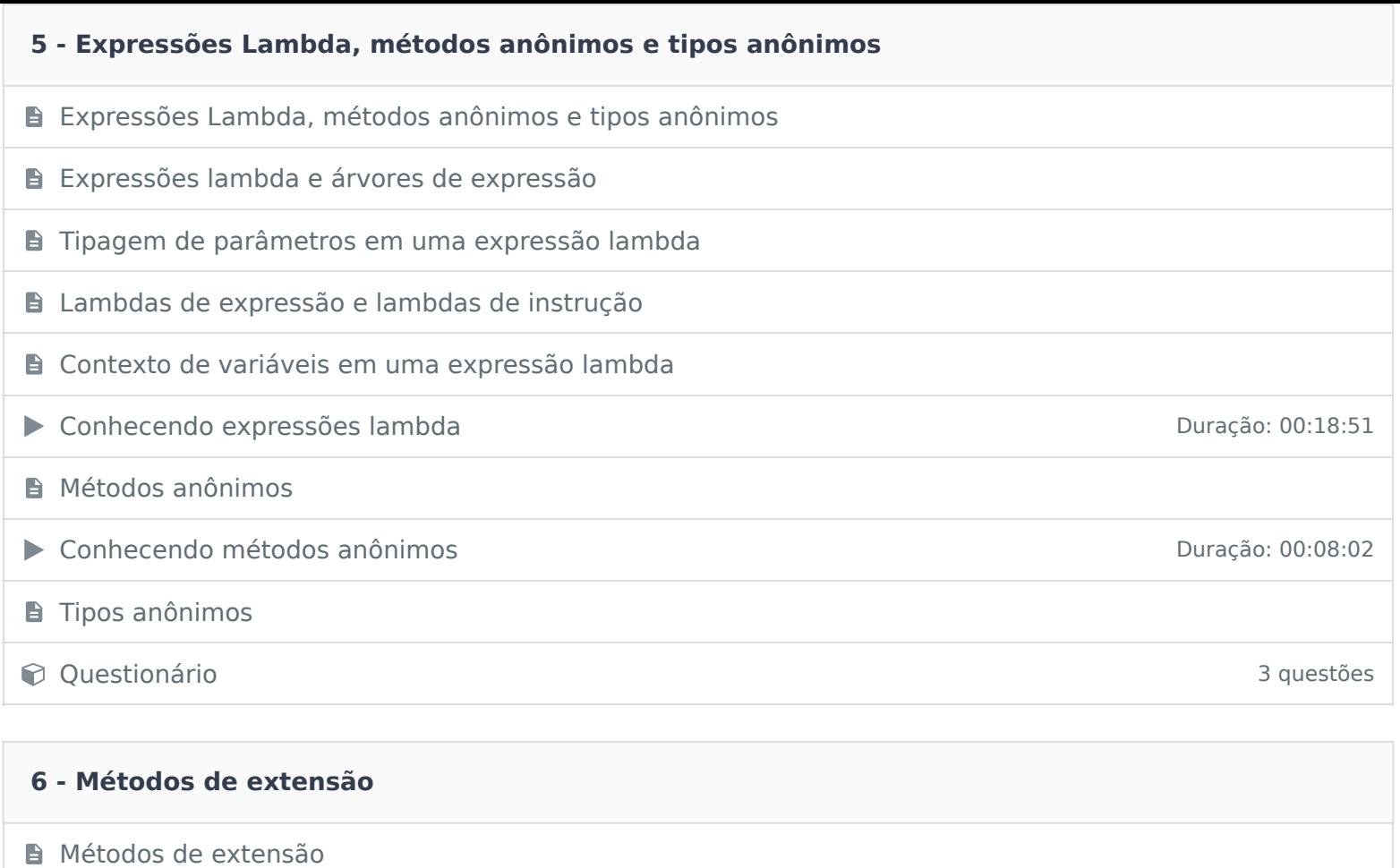

▶ Criando e utilizando métodos de extensão Duração: 00:17:52

Constitutionário de la constitución de la constitución de la constitución de la constitución de la constitución de la constitución de la constitución de la constitución de la constitución de la constitución de la constituc

#### **7 - LINQ: Language-Integrated Query**

**B** LINQ: Language-Integrated Query

**LINQ e providers** 

**Formato e execução das consultas LINQ** 

**D** O namespace System.Linq

▶ Utilizando o LINQ - Parte 1 Duração: 00:16:48

▶ Utilizando o LINQ - Parte 2 Duração: 00:10:54

**O** Questionário 3 questões

#### **8 - Hora de praticar!**

**Exercício** 

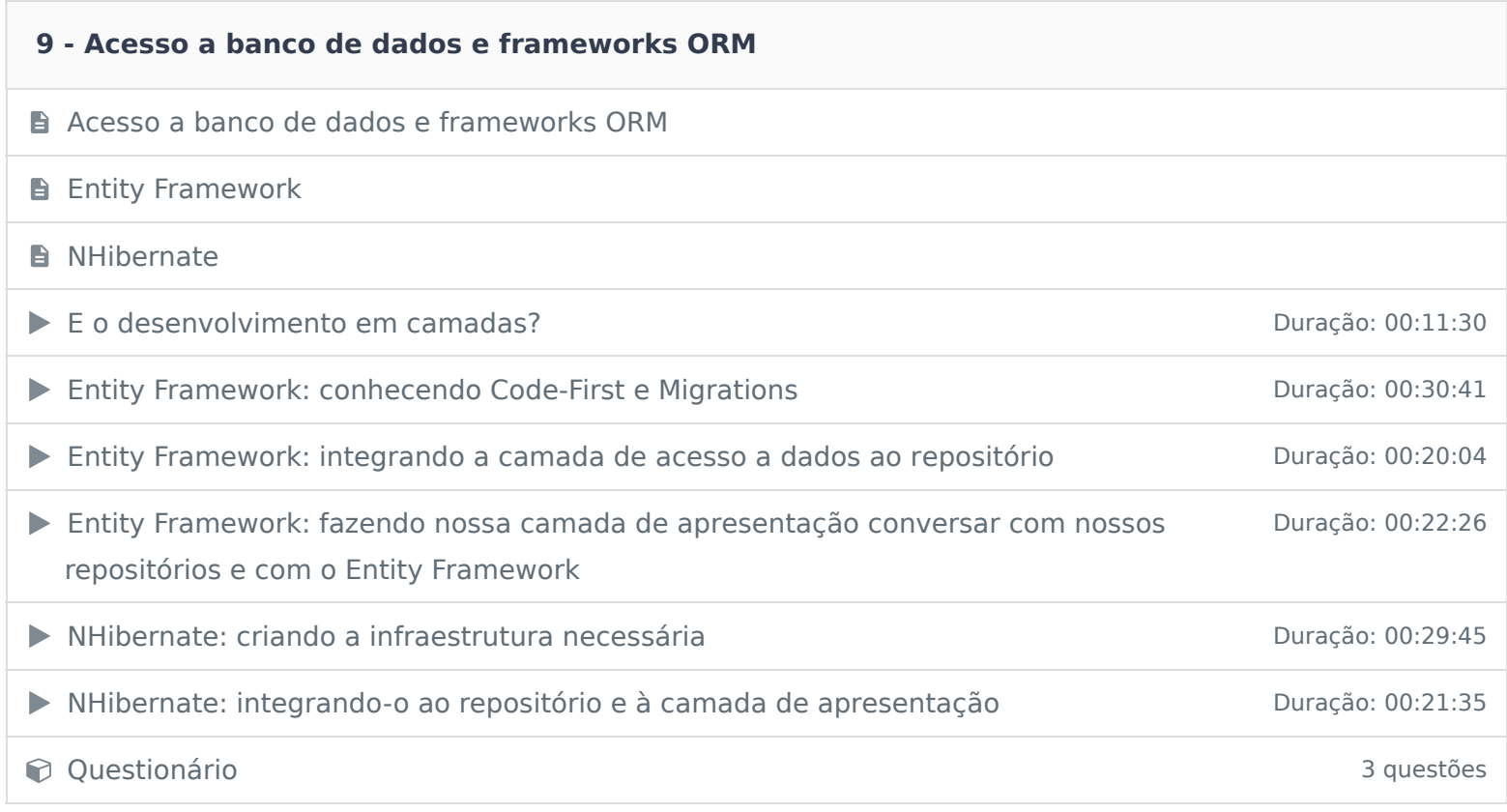

### **10 - WPF - Windows Presentation Foundation**

Windows Presentation Foundation

▶ Conhecendo um pouco do WPF na prática Duração: 00:30:50

Constitutionário de la constitución de la constitución de la constitución de la constitución de la constitución de la constitución de la constitución de la constitución de la constitución de la constitución de la constituc

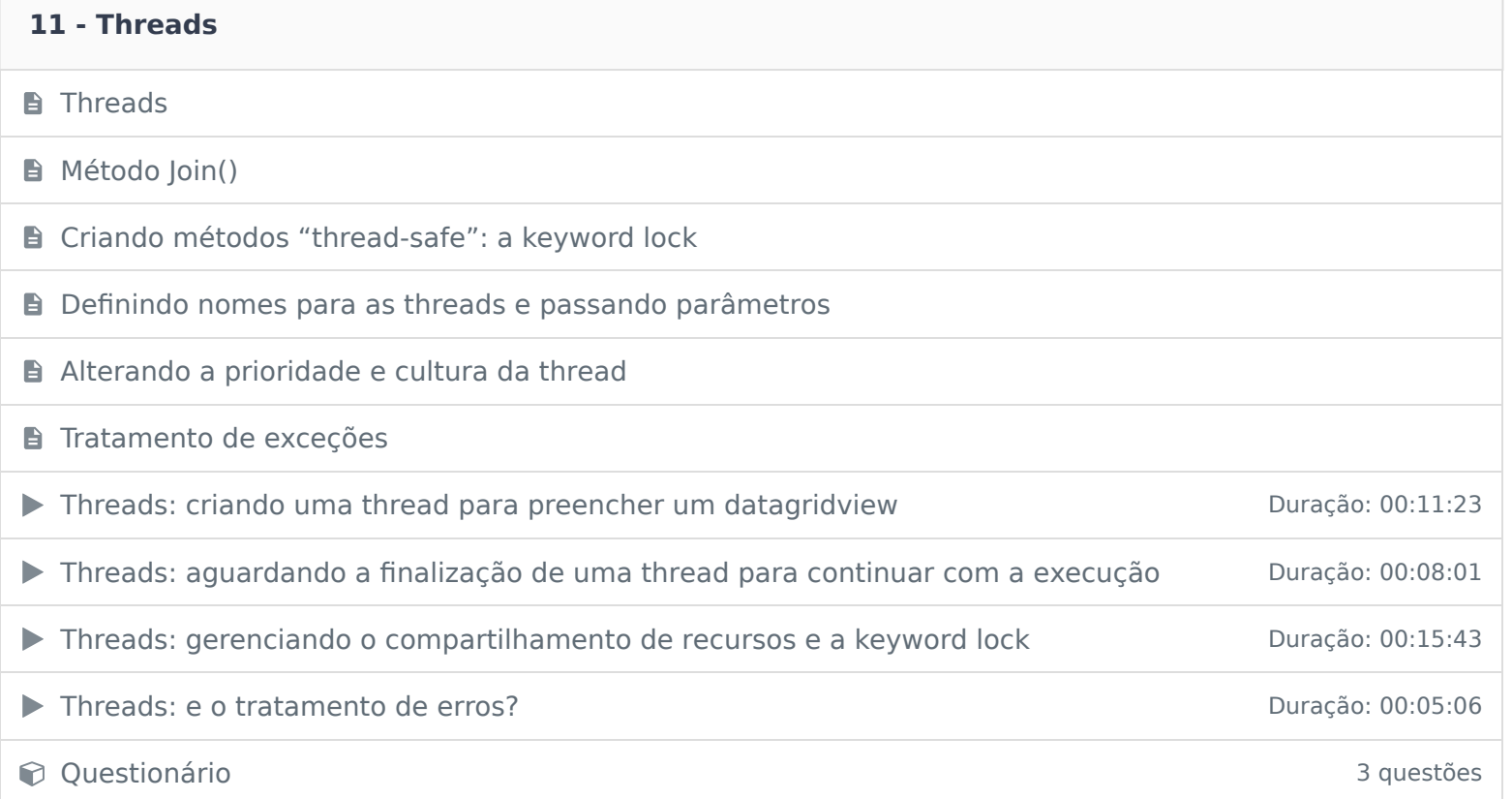

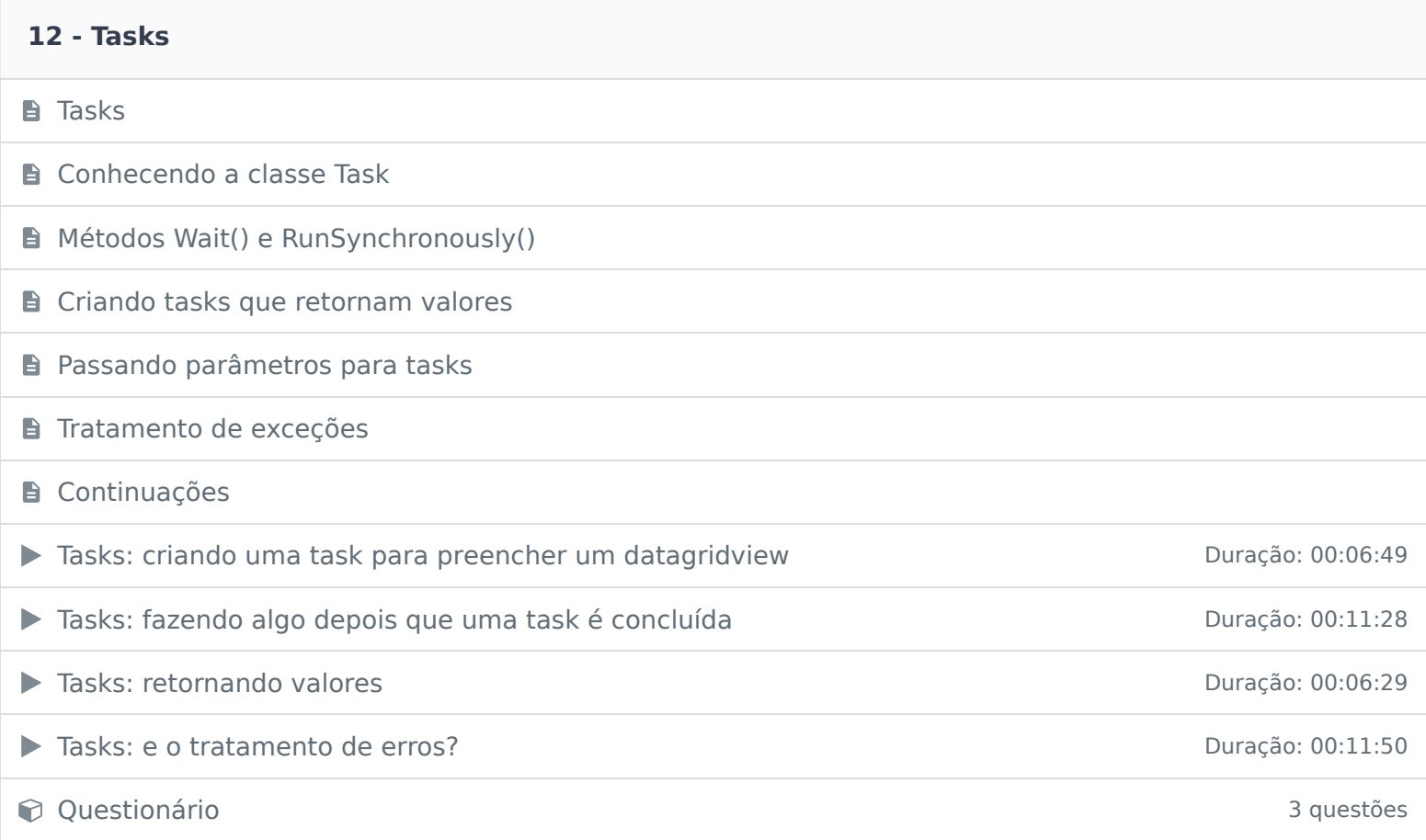

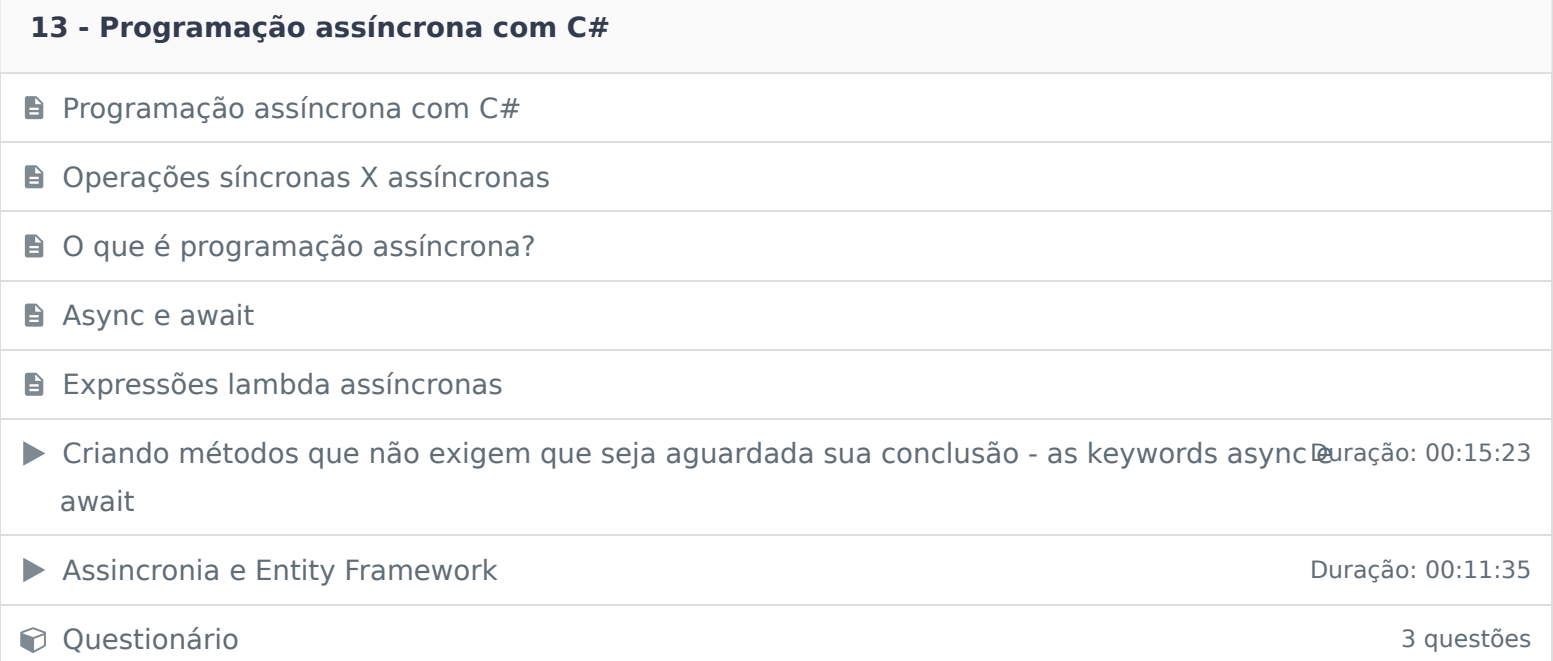

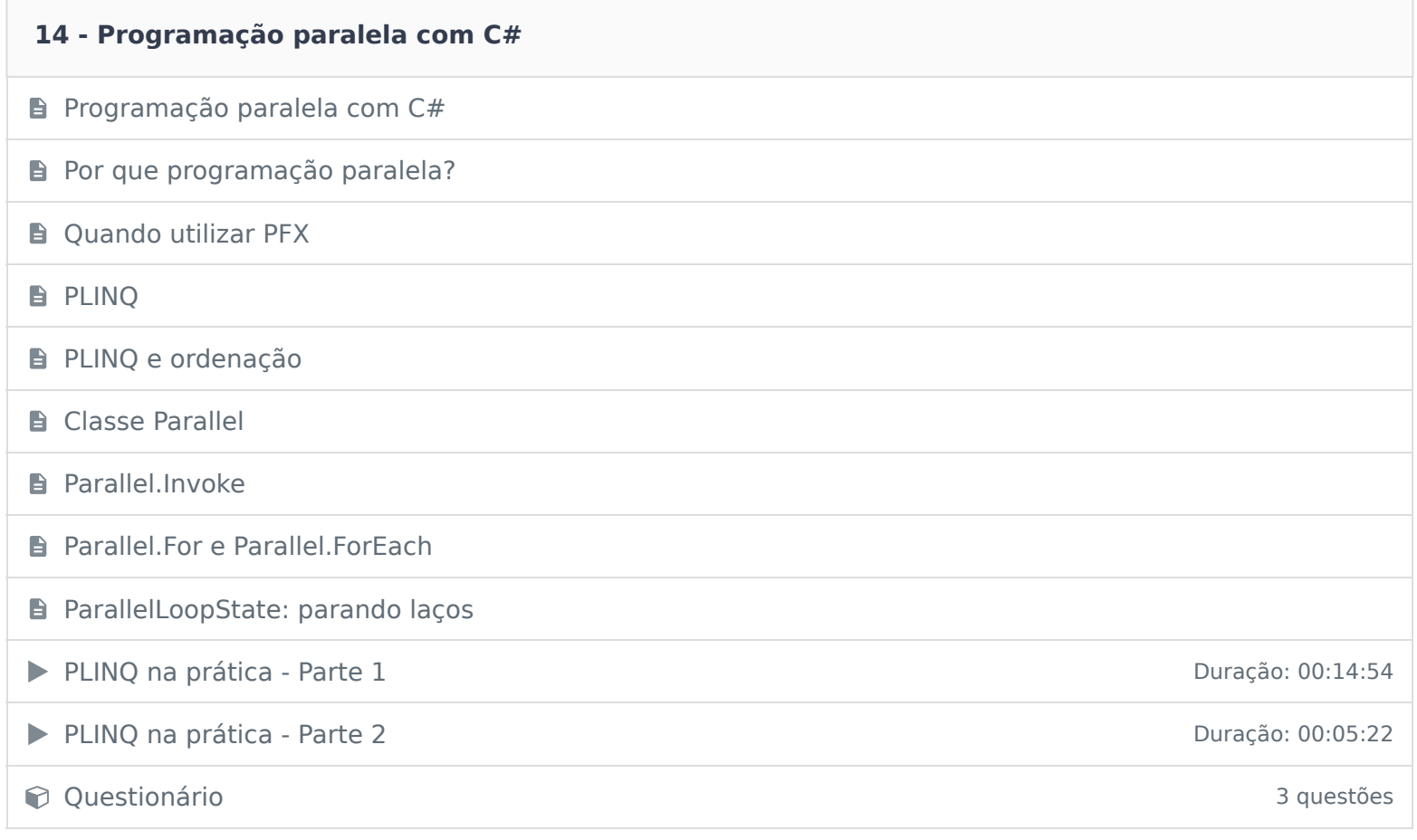

## **15 - Projeto final**

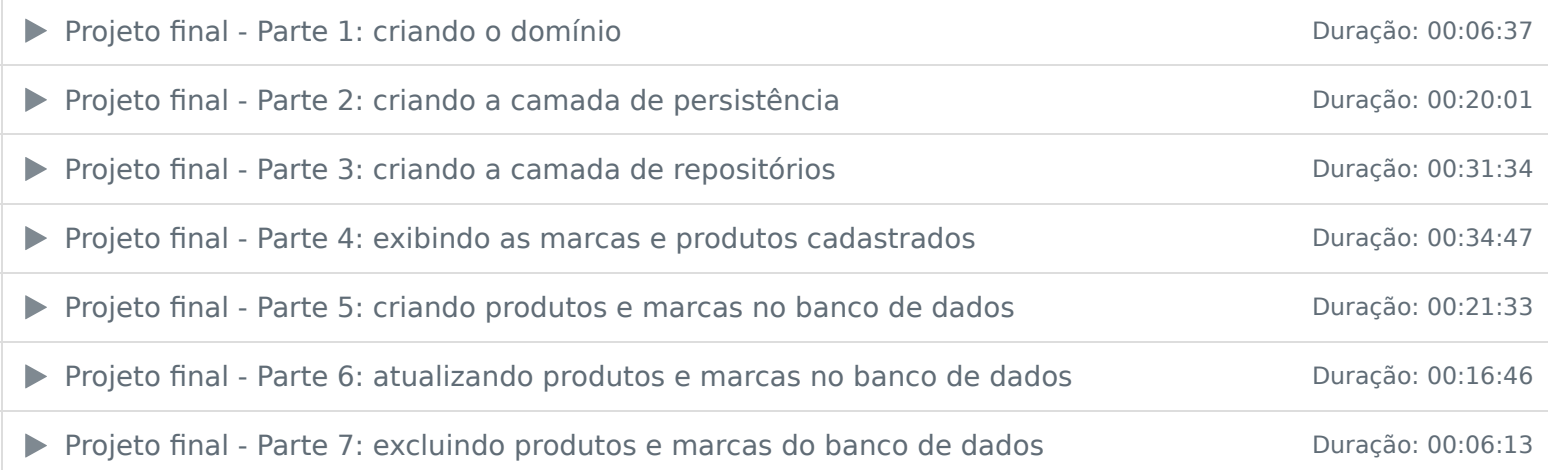

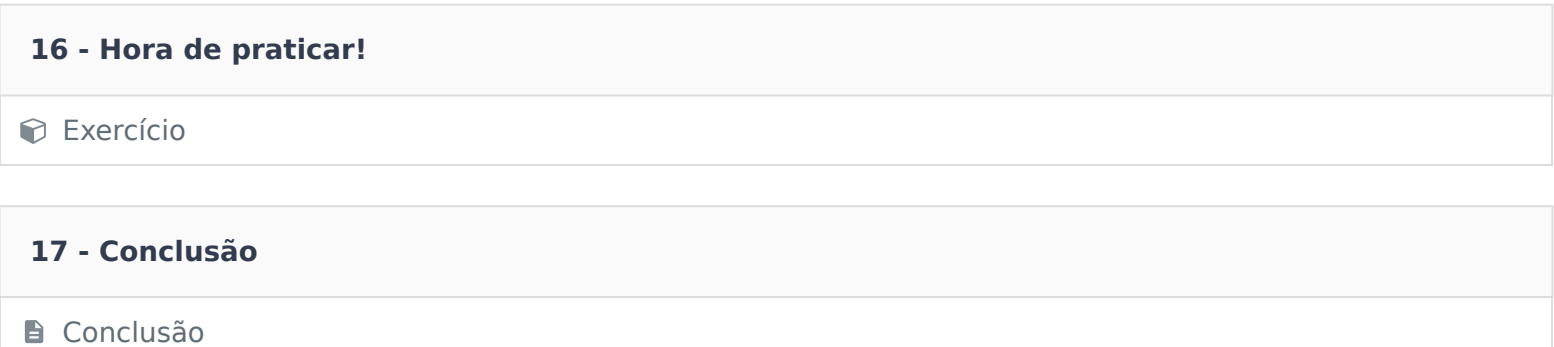